Υπόδειγμα πιστοποιητικού που χορηγείται όταν η δειγματοληψία γίνεται από επίσημη αρχή

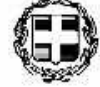

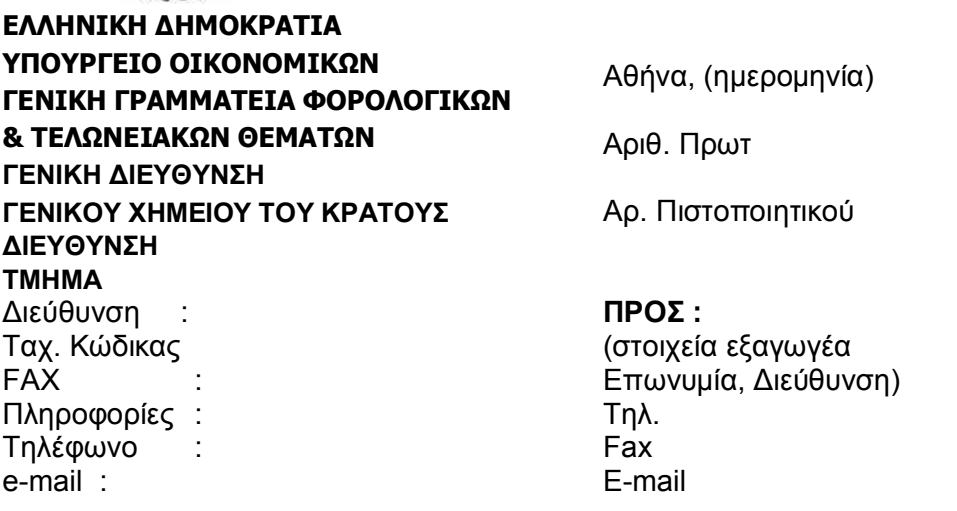

## Πιστοποιητικό ελέγχου /Πιστοποιητικό Εξαγωγής

Διάρκεια ισχύος:

Το Γενικό Χημείο του Κράτους σύμφωνα με τις διατάξεις του άρθρου 11 του Ν. 2345/95 (ΦΕΚ 211/Α/95) χορηγεί το πιστοποιητικό αυτό στον γγγγγ για το προϊόν χχχχχχ σύμφωνα με τις αναλύσεις που διεξήχθησαν και τη νομοθεσία από την οποία προβλέπονται.

## Στοιχεία εξαγωγής

Αποστέλλουσα αρχή Δεινματίζουσα Αρχή: Αρ. Πρωτοκόλλου και Ημερομηνία αποστέλλουσας Αρχής: Αρ. Πρωτοκόλλου Δειγματοληψίας/Ημερομηνία: ISO, άλλο πρότυπο, διάταξη ή κοινοτική οδηγία στην οποία βασίζεται η δειγματοληψία Είδος Δείνματος: Αρ. Διασάφησης: Αρ. Τιμολογίου: Ποσότητα: Αριθμός παρτίδας ή στοιχεία εμπορεύματος/φορτίου: Χώρα για την οποία προορίζεται:

Συμπέρασμα: Το δείγμα εξετάσθηκε π.χ. ως προς τα οργανοληπτικά και μακροσκοπικά χαρακτηριστικά/ολική μετανάστευση πλαστικών σε τρόφιμα κλπ και συμφωνεί με τις απαιτήσεις του Κώδικα Τροφίμων και Ποτών (Μέρος χχ, άρθρα χχχχχχ)/ της χχχχχχ κοινοτικής νομοθεσίας/των προδιανραφών ευρωπαϊκής τεχνικών **XXXXXX** προτύπου (σχετικές εκθέσεις εξέτασης)/ με τις απαιτήσεις της χώρας εισαγωγής σύμφωνα με τη δήλωση του εισαγωγέα. Επομένως, ως προς τις παραμέτρους που εξετάσθηκαν, το προϊόν είναι κατάλληλο για εξαγωγή /για ανθρώπινη κατανάλωση/ κλπ.

Για την έκδοση του παρόντος πιστοποιητικού, λήφθηκε επίσης υπόψη, η προσκομισθείσα έκθεση χημικής ανάλυσςη σχετικά με χχχχ που έγινε από το χχχ ιδιωτικό εργαστήριο.

Το πιστοποιητικό χορηγείται μετά από αίτηση του ενδιαφερόμενου για κάθε νόμιμη χρήση. Αυτό το πιστοποιητικό ισχύει στο σύνολο του. Αποσπάσματά του είναι ανίσχυρα.

> Ο Προϊστάμενος της Υπηρεσίας (ονοματεπώνυμο, υπογραφή, ειδικότητα)

Συνημμένες (όχι υποχρεωτικά): Εκθέσεις εξέτασης χχχ. zzz